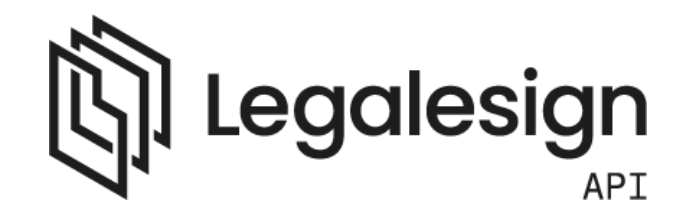

Below is a text tag for 1 signer. Technically, s=1 is optional if there is only 1 signer, but we wanted to put that there so you know how to indicate a signature for signer 2,3,4, etc. The width of the tag is extended with spaces to increase the size of the signature slightly.

<<t=signature;s=1 >>

Check out the full article on text tags at: [https://legalesign.com/articles/pdf-documents/text-tags-on-leg](https://legalesign.com/articles/pdf-documents/text-tags-on-legalesign/)alesign/